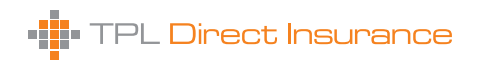

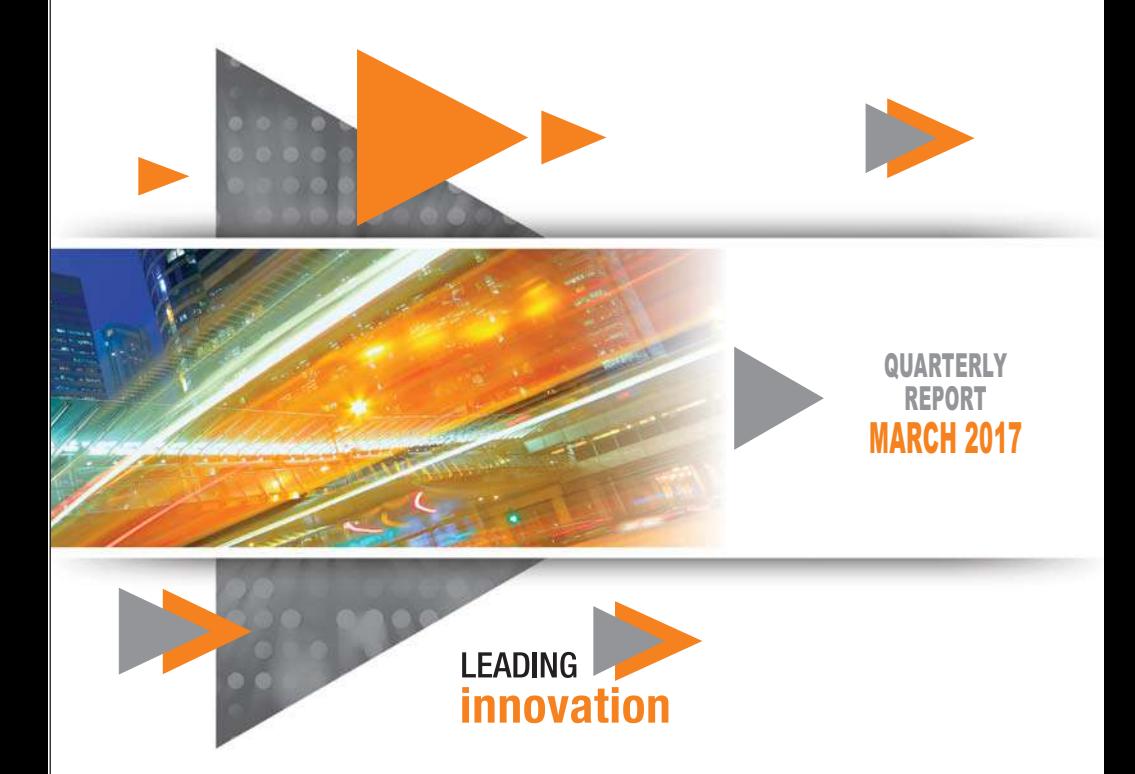

# **Contents**

- 02 Company Information
- 03 Geographical Presence
- 04 Directors' Report (English & Urdu)
- 08 Condensed Interim Balance Sheet
- 10 Condensed Interim Profit and Loss Account
- $11$ Condensed Interim Statement of Changes in Equity
- 12 Condensed Interim Statement of Cash Flow
- 14 Condensed Interim Statement of Premium
- 15 Condensed Interim Statement of Claims
- 16 Condensed Interim Statement of Expenses
- 17 Condensed Interim Statement of Investment Income
- 18 Notes to the Condensed Interim Financial Information

ANNEXURE A - WINDOW TAKAFUL OPERATIONS

- 24 Condensed Interim Balance Sheet
- 26 Condensed Interim Profit and Loss Account
- 27 Condensed Interim Statement of Changes in Fund
- 28 Condensed Interim Statement of Cash Flow
- Condensed Interim Statement of Contributions  $30<sup>1</sup>$
- $31$ Condensed Interim Statement of Claims
- 32 Condensed Interim Statement of Expenses Operators' Fund
- 33 Condensed Interim Statement of Expenses Participants' Fund
- 34 Notes to the Condensed Interim Financial Information
- 37 Category of Shareholding
- 38 Pattern of Shareholding

# **Company Information**

## **BOARD OF DIRECTORS**

Jameel Yusuf (S.St.) Ali Jameel **Saad Nissar** Andrew Borda **Bilal Bin Zafar** Wagar Ahmed Malik Syed Nadir Shah

## **BOARD COMMITTEES**

## **Audit Committee**

Sved Nadir Shah AÍi Jameel **Bilal Bin Zafar** Naseer Khan

### Ethics, Human Resources, Remuneration & Appointment Committee

Wagar Ahmed Malik Ali Jameel Andrew Borda Nader Nawaz

## **Finance & Investment Committee**

Ali Jameel **Bilal Bin Zafar** Wagar Ahmed Malik Saad Nissar Ali Hassan Zaidi

## **OPERATIONS COMMITTEES**

## **Underwriting Committee**

**Bilal Bin Zafar** Sved Kazim Hasan Kamran M. Hanif

## **Claims Committee**

**Bilal Bin Zafar** Saad Nissar Sved Kazim Hasan Muhammad Owais Alam

### **Coinsurance & Reinsurance** Committee

**Bilal Bin Zafar** Sved Kazim Hasan Kamran M. Hanif Muhammad Saleem Juneio

Chairman Director Director / CEO Director Director Director Director

Chairman Member Member Secretary

Chairman Member Member Secretary

Chairman Member Member Member Secretary

Chairman Member Secretary

Chairman Member Member Secretary

Chairman Member Member Secretary

## **BANKERS**

AlBaraka Bank Pakistan Ltd. Bank Al Habib Ltd. Dubai Islamic Bank Ltd. Favsal Bank Ltd. Habib Bank Ltd. Habib Metropolitan Bank Ltd. JS Bank I td. MCB Bank Ltd. Meezan Bank I td. National Bank of Pakistan NIB Bank Ltd. Tameer Micro Finance Bank Ltd. United Bank Ltd.

## **AUDITORS**

Ernst & Young Ford Rhodes **Chartered Accountants** 

## **LEGAL ADVISOR**

Lari & Co. Maritime & Insurance Advocates

## **SHARE REGISTRAR**

THK Associates (Pvt) Limited 11 Associates (1 VI) Lim<br>1st Floor, 40-C,<br>Block-6, P.E.C.H.S,<br>Karachi-75400, Pakistan Tel: 021 34168270 UAN: 021.111.000.322 Fax: 021 34168271

## **REGISTERED OFFICE**

11th & 12th Floor, Centrepoint, Off Shaheed-e-Millat Expressway, Adiacent KPT Interchange Flyover. Karachi, Postal Code: 74900 Fax: 021.35316032 UAN: 021 111 000 301 Tel: 021.37130223

## **WEB PRESENCE**

www.tplinsurance.com

# **Geographical Presence**

# **KARACHI**

**Head Office** TPL Direct Insurace Ltd. 11 & 12 Floor, Centrepoint, Off Shaheed-e-Millat Expressway. Adiacent K.P.T. Interchange, Karachi - 74900 Tel: 021.37130223 Fax: 021.35316031-2 UAN: 021.111.000.301

## LAHORE D

**Branch Office Lahore** 51-M. Denim Road. Quaid-e-Azam Industrial Estate. Kot Lakhpat, Lahore. UAN: 042 111 000 301 Fax: 042.35157233

## **ISLAMABAD**

Branch Office Islamabad 55-B. 10th Floor (South) ISE Tower, Jinnah Avenue, Blue Area, Islamabad. UAN: 051.111.000.301 Fax: 051 2895073

## **FAISALABAD >**

Branch Office Faisalabad P-6161, West Canal Road, Adjacent to Toyota Faisalabad Motors and behind HBL Canal Road Branch, Faisalabad. Tel: 041.8501471-3 Fax: 041.8501470

# **MULTAN**

**Branch Office Multan** Haider Street, Shalimar Colony Northern Bypass-Boson Road Multan. UAN: 061.111.000.301 Fax: 061,44243451

# **HYDERABAD**

**Branch Office Hyderabad** A-8, District Council Complex, Hyderabad.<br>Tel: 022.2728676 Fax: 022.2783154

On behalf of the Board of Directors, I am pleased to present the unaudited condensed interim financial statements for the three months period ended 31st March 2017.

Economic growth of Pakistan in fiscal year 2017 is predicted at 5.2% on the cumulative impact of the government's macroeconomic and structural reform program, lower oil prices, improved security and contained inflation levels. China Pakistan Economic Corridor that envisages \$46 billion investment in infrastructure projects that include roads, railway and power plants and improvement in energy supplies is supporting investors' confidence which has fuelled growth in the equity market. Further, better corporate earnings, improved market liquidity and ongoing market multiple re-rating under MSCI will support the equity market.

Our results for the three months period ended 31 March 2017 closed on a positive note. Overall premium / contribution written for the period increased to PKR 587.42 million from PKR 495.25 million of the corresponding period [Insurance premium] PKR 366.95 million (Mar 2016: PKR 324.65 million) and Takaful contributions PKR 220.47 million (Mar 2016: PKR 170.60 million)], achieving a healthy growth of approximately 19%. The overall claims ratio for the period remained at 46% (Insurance 42% and Takaful 54%) against 46% (Insurance 39% and Takaful 62%) of last year's corresponding period. The overall profitability of the Company resulted in a profit after tax of PKR 31.80 million against profit after tax of PKR 39.72 million of the corresponding period last year [EPS: Mar 2017 0.42, Mar 2016: 0.53].

The Operator Fund of the Window Takaful Operations registered a profit after tax of PKR 13.30 million (Mar 2016: PKR 16.91 million) whereas Participant Takaful Fund of the Window Takaful Operations of the Company registered a deficit of PKR 19.07 million (Mar 2016: deficit of PKR 27.18 million) during the period.

Our premium growth is continuing its trajectory and achieved a healthy growth of 19% during the three months period. Motor premium continues to be the prime contributor of overall insurance premium with 94% contribution to the total premium (Mar 2016: 97%). Our growth can be ascribed to the strengthening of the distribution network across Pakistan and agreements with leading banks for insurance of their auto leasing portfolios in both insurance and window takaful segments. Commercial lines have underwritten premiums amounting to PKR 17.66 million in Property and Marine segments.

Whilst focusing on motor segment, we are actively directing efforts to strengthen the product mix of The Company. The Company is well placed to develop the profitable Fire and Marine segment in to mainstream segments of the Company.

The Window Takaful Operations of the Company is gaining pace and after successful launch of motor takaful products, the Company has launched all non-life products with its Window Takaful Operations achieving a healthy growth of 23% during the period.

We are confident that given the sound economic progress of the country coupled with improved law and order situation, the outlook is promising for the overall insurance industry and our company in particular. With focus on corporate lines of business and leveraging on our strength of unrivaled customer services, we will deliver significant profitable growth across all classes of non-life insurance.

During the period, Greenoaks Global Holdings Ltd (GGHL), having a controlling interest of 69.12% in the Company, has entered into an agreement with TPL Trakker Limited, an associated company, for sale of GGHL's shareholding in the Company to TPL Trakker Limited subject to regulatory approvals.

We would like to thank all our stakeholders, business partners, Pakistan Stock Exchange, Securities and Exchange Commission of Pakistan and staff for their continued support.

For and on behalf of the Board of Directors.

**Saad Nissar Chief Executive Officer** 

# ڈائریکٹرز ریورٹ

ہمیں یقین ہے کہ ملک کی متحکم اقتصادی تر قی ،امن وامان کی بہترصورتحال، کےساتھ مل کرمجموعی طور پرانشورنس کی صنعت اور بالخصوص ہماری کمپنی کے لئے سودمند ثابت ہوگ ۔ کاروبارکی کار پوریٹ برنس لائنوں پرتوجہاور ۔صارفین کی بےمثال خدمت کی طاقت کافائدہ اٹھاتے ہوئے،ہم نان لائف انشورنس کےتمام شعبوں میں اہم منافع بخش پیش رفت کریں گے۔

اس مدت کے دوران،گرین اوکس گلوبل ہولڈنگزلمیٹڈر(GGHL) جس کے پاس کمپنی کے 12 ۔69فیصدشئیر موجود ہیں، ٹی پی امل ٹریکرکمیٹیڈ (ایک ایسوی اپٹ کپنی) سےشمر ہولڈنگ کوفروخت کرنے کاایک معاملہ ہ کیاہے۔جوکہ ریگولیٹری ایروول سے مشروط ہے۔

ہم| پنے تمام|سٹیک ہولڈرز ،کاروباری شرا کت داروں، پاکستان اسٹاک ایکچینج بسیکورٹیز اینڈ ایکچینج کمیشن آف پاکستان ،اسٹاف کےمسلس تعاون پر ان کےشکرگزار ہیں۔

بورڈ آف ڈائریکٹرز کی جانب سے

**Cooling** 

سعدشار چف ایگزیکٹوافیسر

بورڈ آف ڈائریکٹرز کی جانب سے،میں31مارچ2017 کوانتتام پذیرتین ماہ کی مدت کی غیرآ ڈٹ شدہ عبوری مالیاتی رپورٹ پیش کرنے پرمسرت محسوس کرر ہاہوں۔

حکومت کی معاشی اورساختی اصلاحات کے پروگرام،تیل کی قیمتوں میں کی بہتروٹی کی بہترصورتحال اورافراط زردگی متحکم سطح کےسب مالی سال17 201ء میں پاکستان کی اقتصادی ترقی کی متوقع شرح نمو 2 5 فیصد ہونے کی امید ہے۔چین پاکستان اقتصادی راہداری میں46ارب ڈالرز کی سرمار کارور اس کے نتیجے میں بنیادی ڈھانچے کے منصوبوں، سڑکوں،ریلوےاور بجلی گھروںاورتوانائی کی فراہمی میں بہتری سےسر مابیکاروں کےاعتماد میںاضافہ ہوا ہےاور ۱ یکوئنی مارکیٹ میں تیزی دیکھنے میںآئی ہے۔اس کےعلاوہ ،بہتر کارپوریٹ آمدنی ،بہتر مارکیٹ لیکوڈ پٹی اورایم ایس پی آئی کےتحت مارکیٹ کی حاری ری ریٹنگ میں گئی گنااضافہ سےا یکو پٹی مارکیٹ کومدد ملے گی۔

ہارےنبائج13ارچ2017 کوختم ہونے والی تین ماہ کی مدت پرایک مثبت نوٹ پراختیام پذیرہوئے۔اس مدت کے دوران مجموعی پریمیم،سال گذشتہ کااس مت کے پریمئیم 25.25 ملین روپےسے بڑھ گر42.42 ملین روپے ہوگئی۔ [انشورنس پریمیم 366.95ملین روپے(مارچ 324.65: 2016 ملین روپے )اور تکافل شراکت220.47 ملین روپے(مارچ 2016: 00. 170 ملین روپے ) <sub>]</sub>جس سےنقر یہا**1**9 فیصد کی متحکم ترقی ہوئی۔اس مدت کے دوران مجموعی طور پر کلیمز کا تناسب46 فیصد پر ہا(انشورنس42 فیصداورتکافل64 فیصد )، جوسال گذشتہ کی ای مدت کے 46 فیصد (انشورنس39 فیصداورگز شتہ سال کےاسی عرصے کی تکافل62 فیصد ) کے مساوی ہے۔مجموعی طور پر کمپنی کامنافع بعدازنگل 31.80 ملین روپے رہا۔جبکہ گذشتہ سال آی مدت کے دوران بعدازٹیکس منافع 72 39 ملین روپے تھا۔[PS] مارچ 2017 : 0.53 ، مارچ 2016 : 0.53 ]۔

ونڈوتکافلآ پریشنز کےآ پریٹرفنڈ زکابعداز ٹیکس منافع 13.30 ملین روپے (مارچ16.912016 ملین روپے) ہوا جبکہاس مدت کے دوران کمپنی کے ونڈ وتکافلآ پریشنز کےشراکتی "کافل فنڈیٹں19.07 ملین روپے کی کمی ہوئی۔(مارچ 2016: 18.2 ملین روپے کی کی )۔

ہاری پر یمیم کی تر ٹی کی رفآر میں مسلسل اضافہ ہور ہاہے،اورتین ماہ کے دوران19 فیصد کی صحت مندتر تی ہوئی پر میم تکشی کے میٹر کے بڑا حصہ ہے،اوراسکا مجموعی پریمیم میں94فیصدحصہ ہے( مارچ 2016 میں97فیصد )۔ہماری تر قی کو پاکستان ٹھرمیں ہمارےمضبورتقسیم کاری کےنہیٹ ورک اورانشورنس اورونڈ وتکافل میں معروف بینکوں کے ساتھ ان کےآٹولیزنگ کےشعبوں کی انشورنس سے منسوب کیاجاسکتاہے۔ یرایرٹی اورمیرین کےشعبے میں کمرشل لائنوں میں 66. 17 ملین روپے پریمئیم کی انڈررائیٹنگ کی گئی۔

موڑ کے شعبہ پرتوجہ مرکوز رکھتے ہوئے ،ہم فعال طور پر کمپنی کی پروڈ کٹ مکس کومضبوط کرنے کی گوششوں میں کمپنی میں فع بخش فائراور میرین کےشعبوں کو کمپنی کے مرکز کی دھارے میں شمولیت کے لئے کوشاں ہے ۔ سمپنی کی ونڈ وتکافل آپریشنز میں تیز کی آرہی ہے۔اورموٹرتکافل پروڈ کٹ کے کامیابآ غاز کے بعد، کمپنی نے تمام نان لائف پروڈ کٹ کا ونڈ وتکافل آپریشنز کے ذریعیآ غاز کیاہے،جس سےاس مدت کےدوران23فیصد کی متحکم ترقی ہوئی ہے۔

# **Condensed Interim Balance Sheet**

# As at 31 March 2017

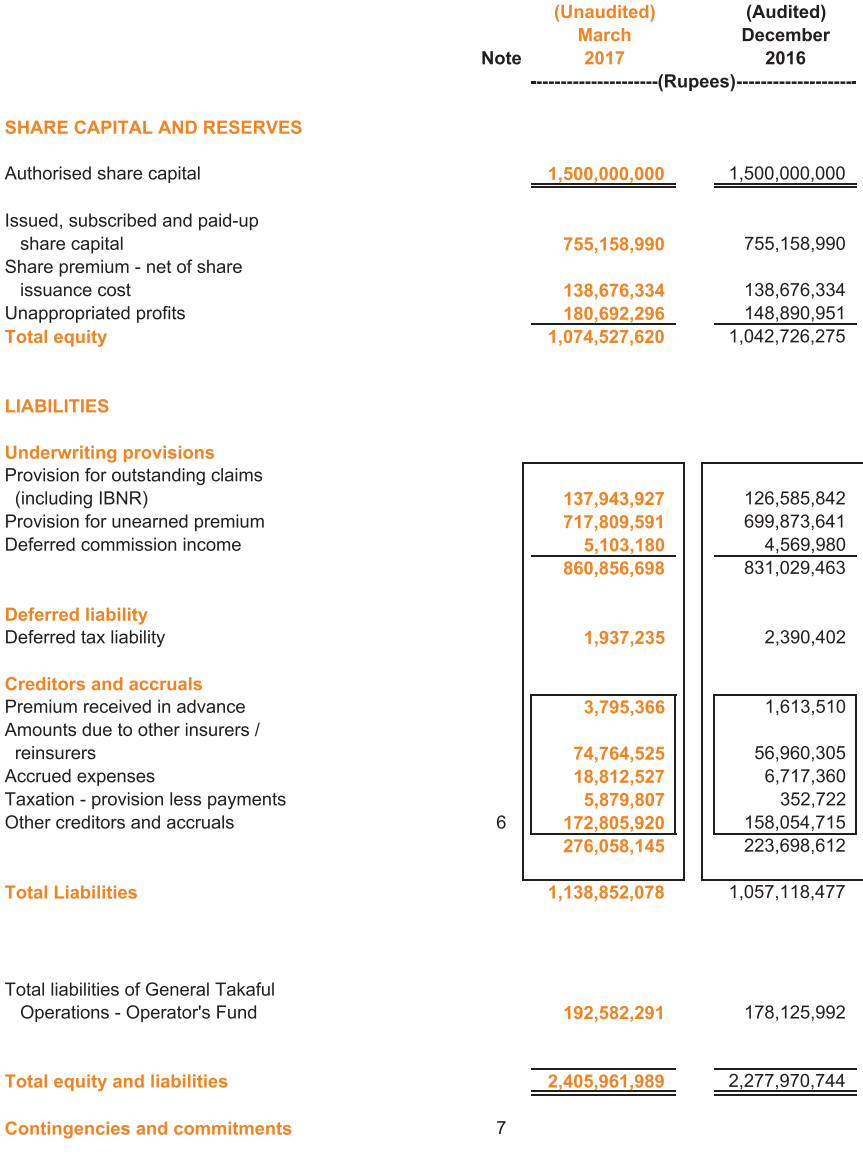

# **Condensed Interim Balance Sheet**

As at 31 March 2017

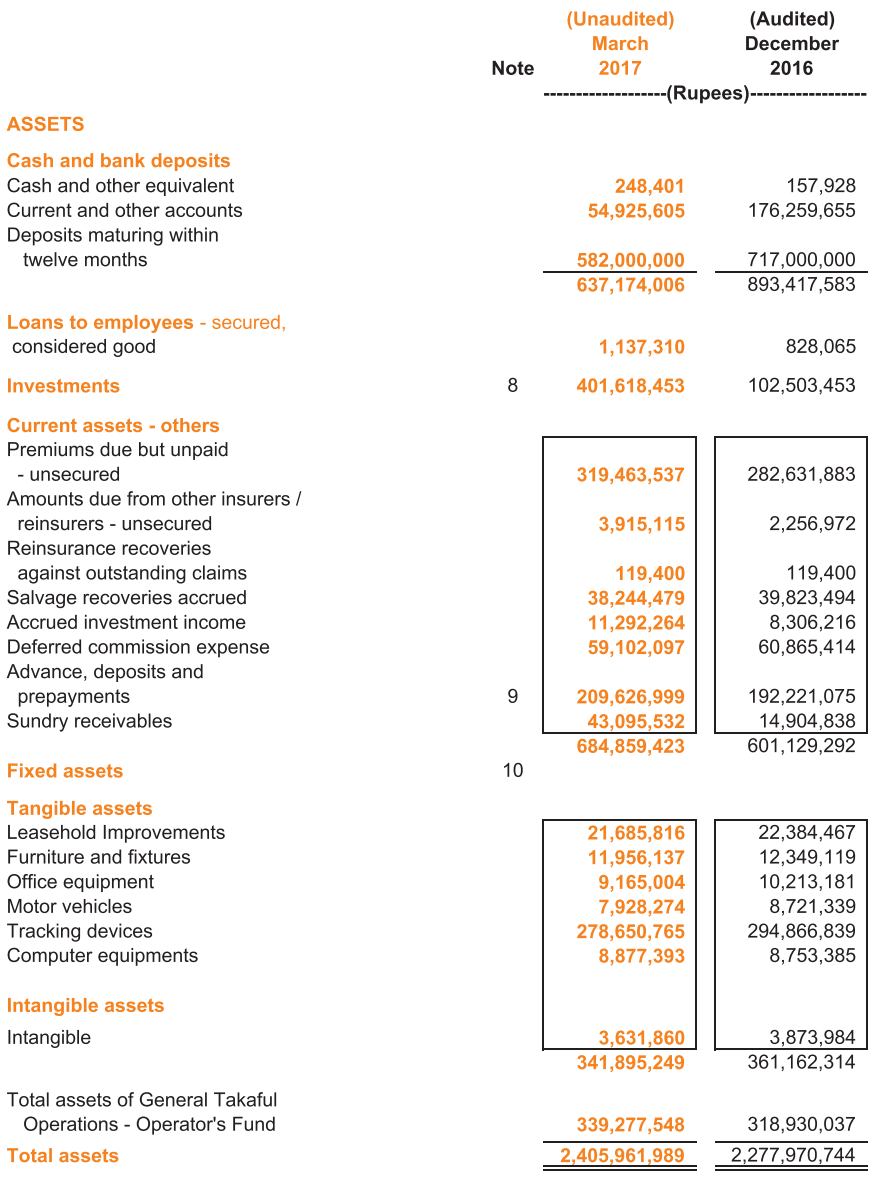

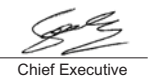

Director

Director

Chairman

# **Condensed Interim Profit and Loss Account (Unaudited)**

For the three months period ended 31 March 2017

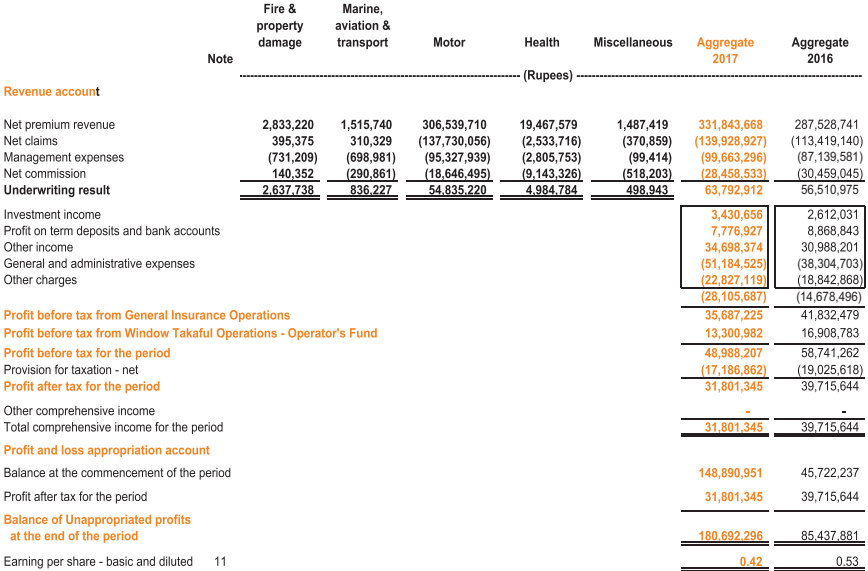

**Chief Executive** 

Director

 $\overline{D}$ irector

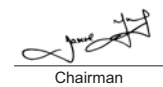

# **Condensed Interim Statement of Changes in Equity (Unaudited)**

For the three months period ended 31 March 2017

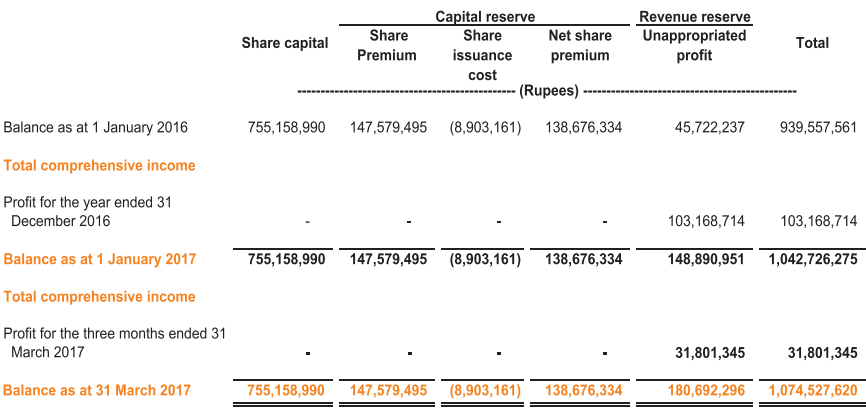

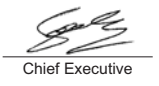

Director

Director

Chairman

# **Condensed Interim Statement of Cash Flow (Unaudited)**

For the three months period ended 31 March 2017

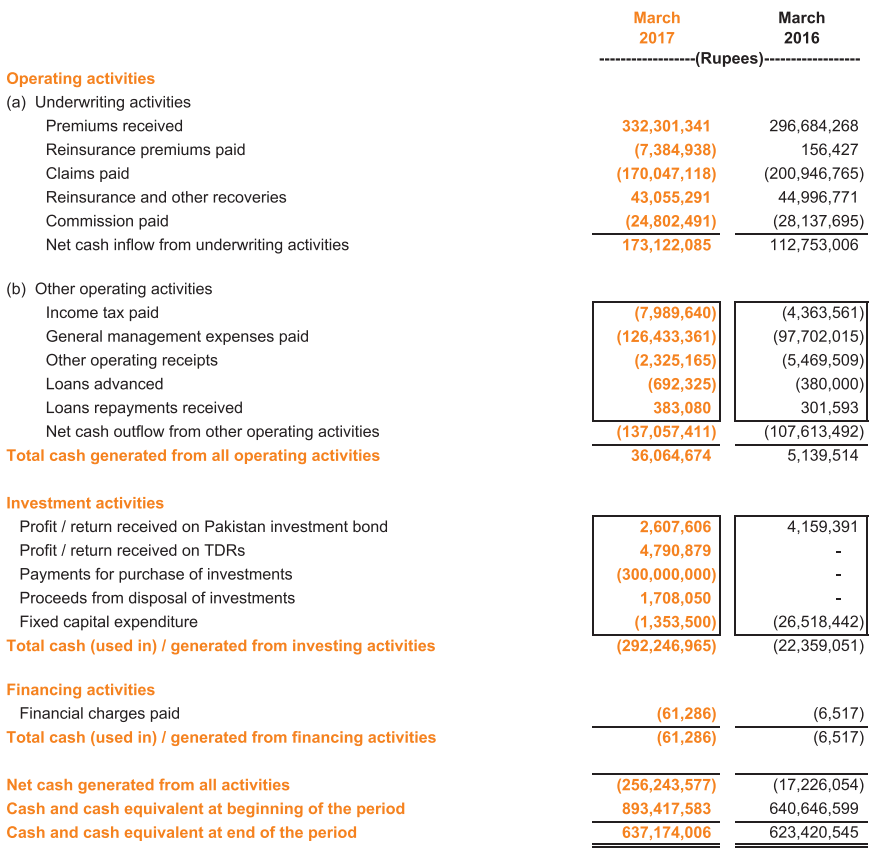

# **Condensed Interim Statement of Cash Flow (Unaudited)**

For the three months period ended 31 March 2017

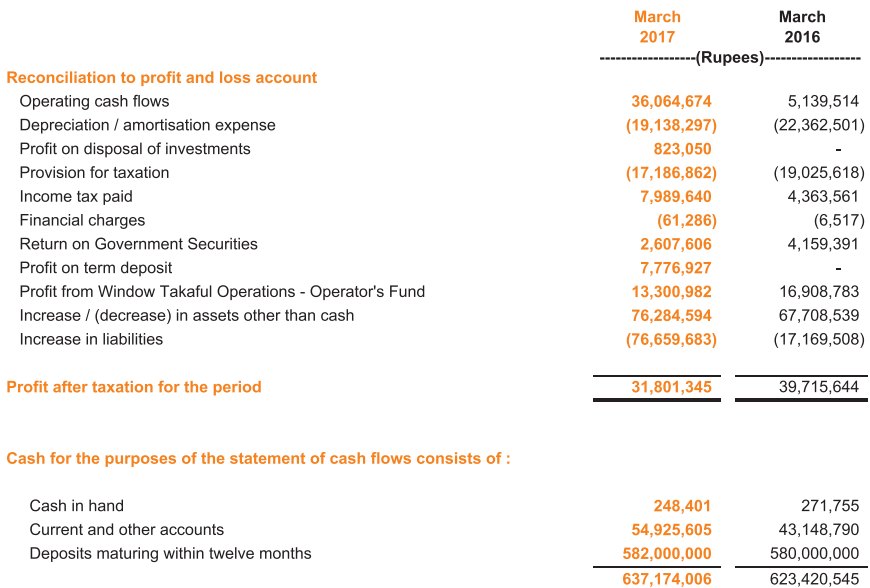

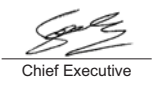

Director

Director

Chairman

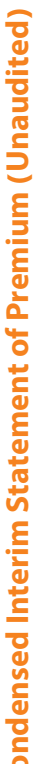

Net premium revenue<br>2017

Reinsurance expense

Prepaid reinsurance premium ceded Reinsurance

> Reinsurance ceded

Premiums

Unearned premium reserve

Premiums

earned

Closing

Opening

Premiums<br>written

Business underwritten inside Pakistan

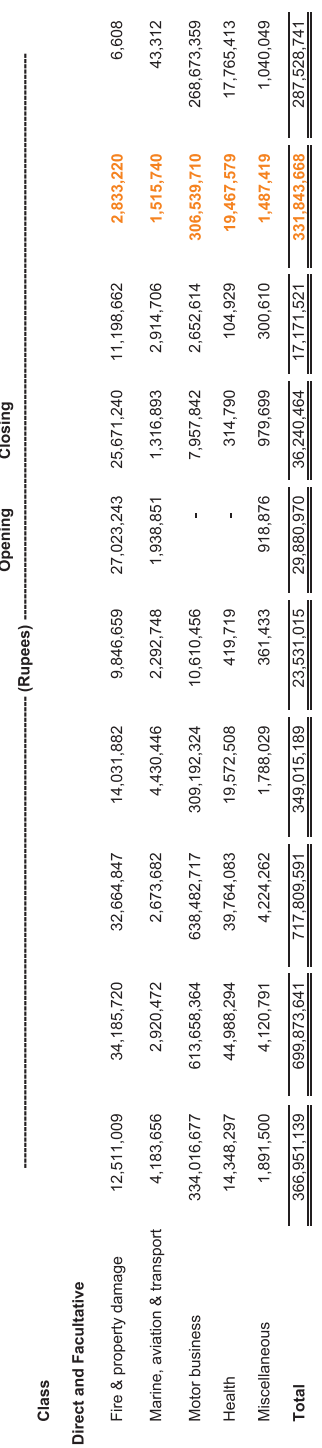

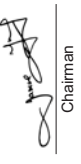

سككنه Director

 $\mathbb{Z} \tilde{\mathbb{Z}}$ Director

Chief Executive

Condensed Interim Statement of Claim (Unaudited)

For the three months period ended 31 March 2017

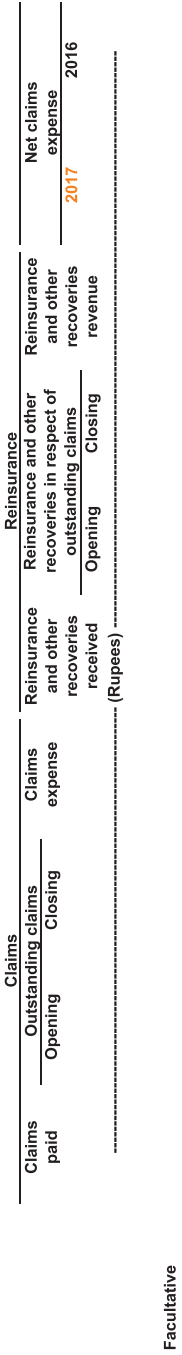

# Class

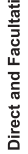

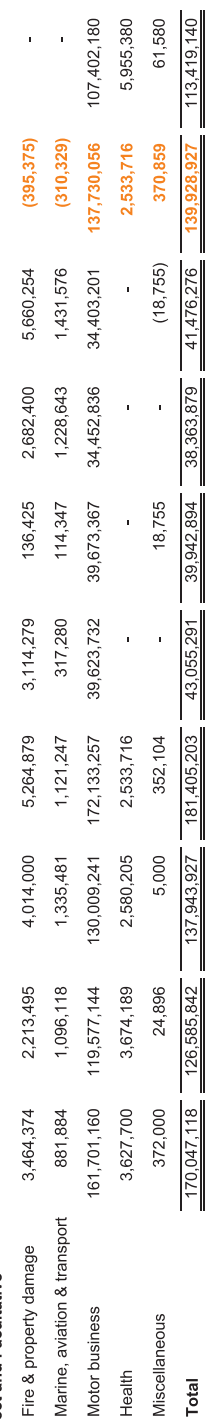

The annexed notes from 1 to 14 form an integral part of these condensed interim financial statements.

Chief Executive

 $\mathbb{Z}$   $\mathbb{Z}$ 

ببهلنها

Director

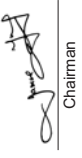

Condensed Interim Statement of Expenses (Unaudited)

For the three months period ended 31 March 2017

Business underwritten inside Pakistan

Commissions

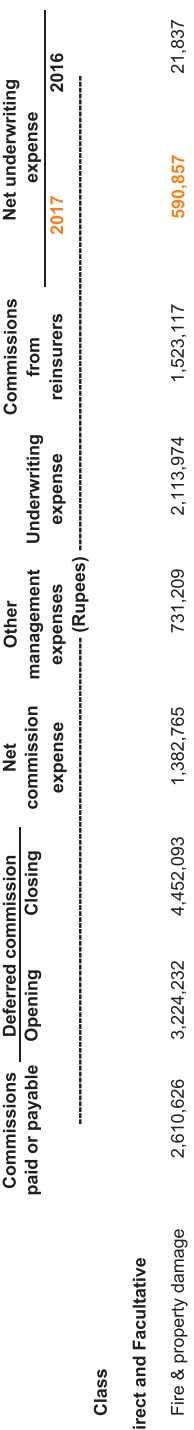

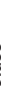

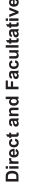

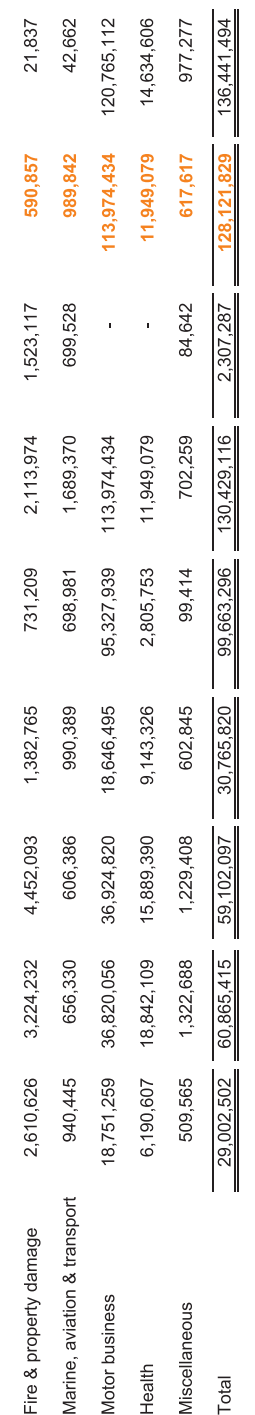

The annexed notes from 1 to 14 form an integral part of these condensed interim financial statements.

ZV-Director

الميكي.<br>ا

Director

Chief Executive

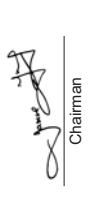

# **Condensed Interim Statement of Investment Income (Unauditd)**

For the three months period ended 31 March 2017

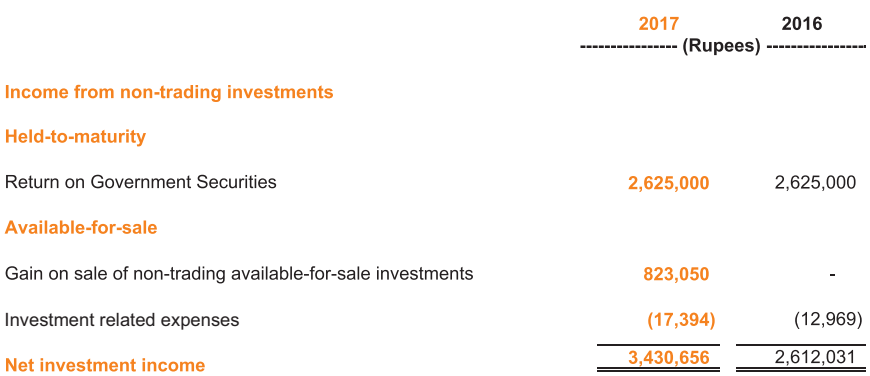

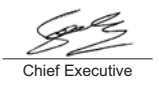

 $\overline{D}$ irector

Director

Chairman

#### $\blacksquare$ **STATUS AND NATURE OF BUSINESS**

- $1.1$ TPL Direct Insurance Limited (the Company) was incorporated in Pakistan in 1992 as a public limited company under the Companies Ordinance, 1984 to carry on general insurance business. The Company was allowed to work as Window Takaful Operator on 04 September 2014 by SECP under SECP Takaful Rules, 2012 to carry on General Window Takaful Operations in Pakistan. The Company is listed at Pakistan Stock Exchange Limited. The principal office of the Company is located at 12th Floor, Centrepoint, Off Shaheed-e-Millat Expressway, Near KPT Interchange Flyover, Karachi, Pakistan,
- Greenoaks Global Holdings Ltd (GGHL), a company incorporated in UK has a controlling interest of 69.12% in  $1.2$ the Company and hence, GGHL is the holding company of the Company. During the period, GGHL has entered into an agreement with TPL Trakker Limited (an associated company) for sale of GGHL's shareholding in the Company to TPL Trakker Limited subject to regulatory approvals.

The Company has been allowed to work as Window Takaful Operator on 04 September 2014 by SECP under SECP Takaful Rules, 2012 to carry on General Window Takaful Operations in Pakistan.

#### $2.$ **STATEMENT OF COMPLIANCE**

- $2.1$ This condensed interim financial information of the Company for the period ended 31 March 2017 has been prepared in accordance with approved accounting standards as applicable in Pakistan. Approved accounting standards comprise of such International Financial Reporting Standards (IFRS) issued by the International Accounting Standards Board as are notified under the Companies Ordinance, 1984, provisions of and directives issued under the Companies Ordinance, 1984, the Insurance Ordinance, 2000, SEC (Insurance) Rules, 2002 and SECP Takaful Rules, 2012. In case requirements differ, the provisions or directives of the Companies Ordinance, 1984, Insurance Ordinance, 2000, and SEC (Insurance) Rules, 2002 and SECP Takaful Rules, 2012, have been followed.
- $22$ The disclosures made in this condensed interim financial information has been limited based on the format prescribed by the Securities and Exchange Commission of Pakistan vide Circular No. 7 of 2003 and International Accounting Standard (IAS) 34, "Interim Financial Reporting" and do not include all the information required in the annual financial statements. Accordingly, this condensed interim financial information should be read in conjunction with the annual financial statements of the Company for the year ended 31 December 2016.
- In terms of the requirements of the Takaful Rules 2012, read with SECP Circular 25 of 2015 dated 09 July  $2.3$ 2015, the assets, liabilities and profit and loss of the Operator's Fund of the General Takaful Operations of the Company have been presented as a single line item in the balance sheet and profit and loss account of the Company respectively.

Further, a separate set of financial statements of the General Takaful operations has been annexed to these financial statements as per the requirements of the Takaful Rules 2012.

- The SECP has allowed the insurance companies to defer the application of International Accounting Standard - $2.4$ 39 (IAS-39) "Financial Instruments: Recognition and Measurement" in respect of valuation of "available-for-sale investments". Accordingly, the requirements of IAS-39, to the extent allowed by SECP as aforesaid, have not been considered in the preparation of these financial statements.
- $2.5$ This condensed interim financial information has been presented in Pak Rupees which is also the Company's functional currency. All financial information presented in Pak Rupees has been rounded to nearest Rupees, unless otherwise stated.

#### **SIGNIFICANT ACCOUNTING POLICIES**  $3.$

The accounting policies and method of computation adopted in the preparation of this condensed interim financial information are consistent with those followed in the preparation of the annual financial statements of the Company as at and for the year ended 31 December 2016.

#### **ESTIMATES AND JUDGEMENTS**  $\boldsymbol{\Lambda}$

The preparation of this condensed interim financial information in conformity with approved accounting standards requires the use of certain critical accounting estimates. It also requires management to exercise its judgment in the process of applying the Company's accounting polices. The estimates / judgments and associated assumptions used in the preparation of the financial statements are based on historical experience and other factors, including expectations of future events that are believed to be reasonable under the circumstances.

#### 5. **FINANCIAL AND INSURANCE RISK MANAGEMENT**

The Company's financial and insurance risk management objectives and policies are consistent with those that were disclosed in the annual financial statements as at and for the year ended 31 December 2016.

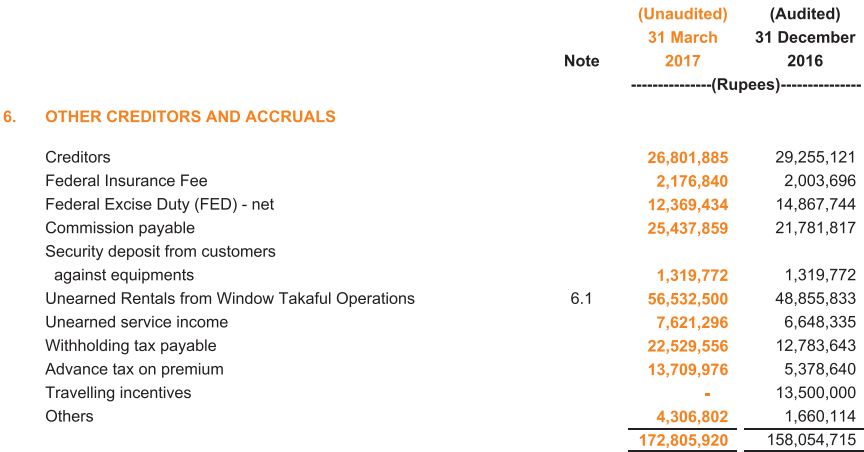

6.1 Represents rentals received from Window Takaful Operations (WTO) - Participant Fund for Tracking devices installed in vehicles insured by the WTO.

#### $7.$ **CONTINGENCIES**

There is no change in the status of the contingencies and commitments and is same as disclosed in the financial statements of the Company as at and for the year ended 31 December 2016.

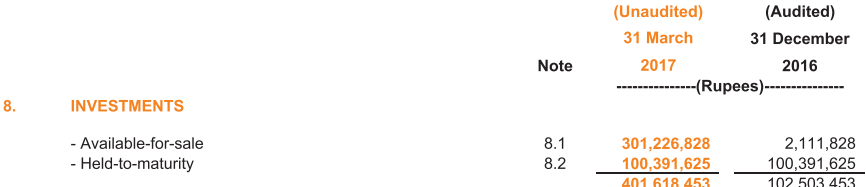

#### $8.1$ Available-for-sale

and the action

#### $8.1.1$ Ordinary Shares of quoted companies

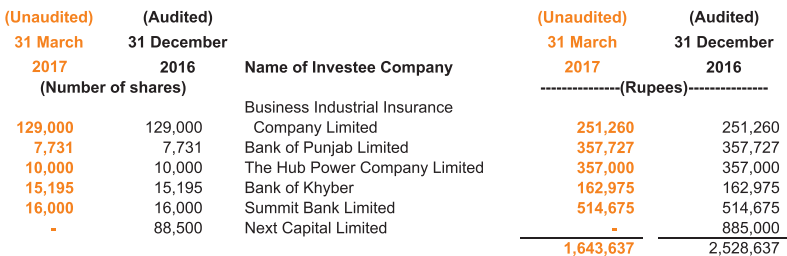

 $\mathbf{v}$  and  $\mathbf{v}$ 

and the state of the state of

For the three months period ended 31 March 2017

#### $8.1.2$ Mutual fund units

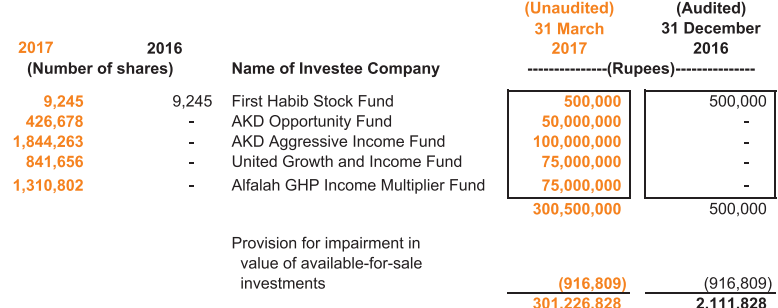

- 8.1.2.1 Had the Company adopted International Accounting Standard (IAS) 39 "Financial Instruments: Recognition and Measurement" in respect of recognition of gain / (loss) on remeasurement of available-for-sale securities directly into equity, the investments of the company would have been lower by Rs. 0.376 million (2016: higher by 2.267 million) and the net equity would have increased by the same amount.
- 8.1.2.2 The aggregate market value of the available for sale investment is Rs. 300.85 million (2016; Rs. 4.38 million).

#### $8.2$ Held-to-maturity - Pakistan Investment Bonds (PIBs)

This represents ten years Pakistan Investment Bonds having face value of Rs. 100 million (market value of Rs. 109.31 million) [31 December 2016: Rs. 100 million (market value of Rs. 109.56 million)]. These carry mark-up ranging from 8.75% to 12% (31 December 2015; 8.75% to 12%) per annum and will mature between 3 September 2019 to 18 August 2021. These have been deposited with the State Bank of Pakistan (SBP) as statutory deposit in accordance with the requirements of Section 29 of the Insurance Ordinance 2000 and circular No. 15 of 2008 dated 7 July 2008 issued by the Securities and Exchange Commission of Pakistan.

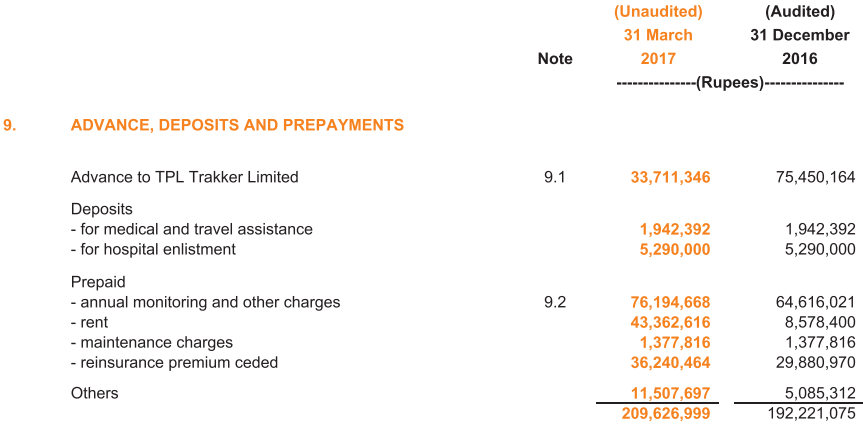

For the three months period ended 31 March 2017

- $9.1$ This represents advance against purchase of Trakking units and annual monitoring fees. A Special Resolution of the shareholders authorizing the Company to extend advances upto Rs. 200 million was passed in Annual General Meeting of the Company held on 29 April 2016. The above balance carries interest at the rate of 10% per annum (2016: 10% per annum) and is secured against personal quarantees of two Directors of TPL Trakker Limited (associated company).
- $9.2$ This represents the prepaid annual monitoring charges paid to TPL Trakker Limited (associated company) and other tracking companies against the tracking services provided to the insurance policy holders of the Company.

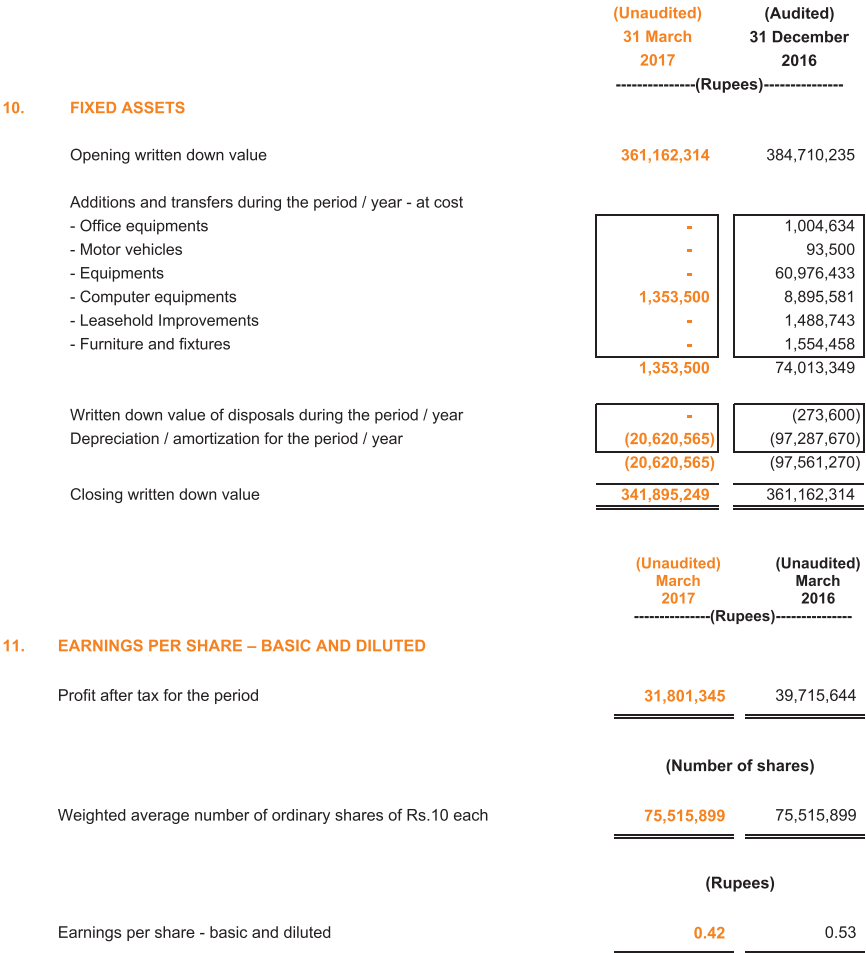

#### $12.$ **TRANSACTIONS WITH RELATED PARTIES**

The related parties comprise Holding Company, associated undertakings, common directorships, employees  $12.1$ provident fund, directors and key management personnel. The balances with / due from and transactions with related parties, other than those which have been specifically disclosed elsewhere in the financial statements are as follows:

For the three months period ended 31 March 2017

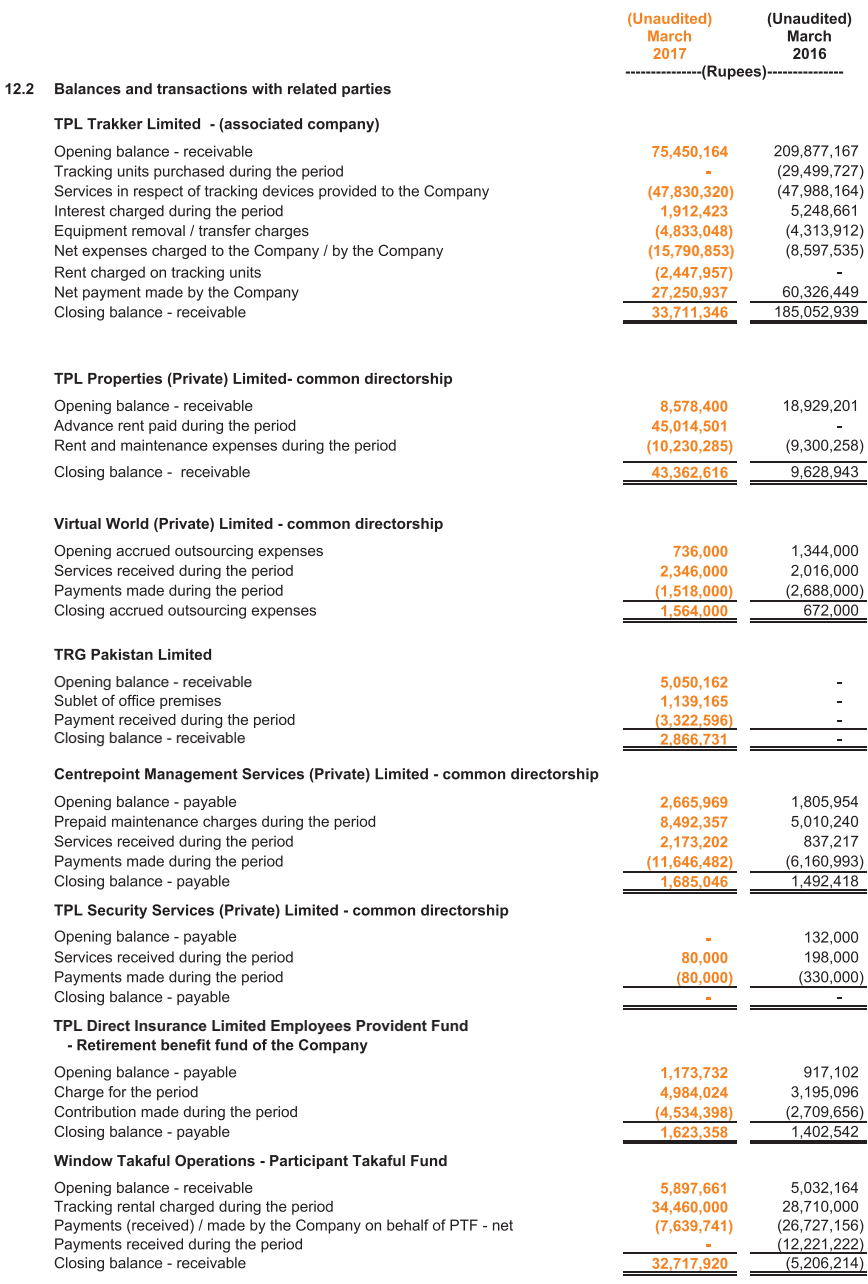

For the three months period ended 31 March 2017

#### $13.$ **GENERAL**

 $13.1$ Corresponding figures have been re-arranged and reclassified, wherever necessary, to facilitate comparisons. No significant reclassifications were made during the current year except for following:

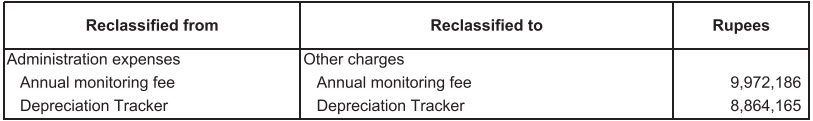

 $13.2$ Figures have been rounded off to the nearest Rupee.

#### **DATE OF AUTHORIZATION FOR ISSUE**  $14.$

These condensed interim financial statements have been authorised for issue on 26 April 2017 by the Board of Directors of the Company.

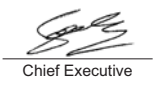

Director

Director

Chairman

# **Window Takaful Operations<br>Condensed Interim Balance Sheet**

# As at 31 March 2017

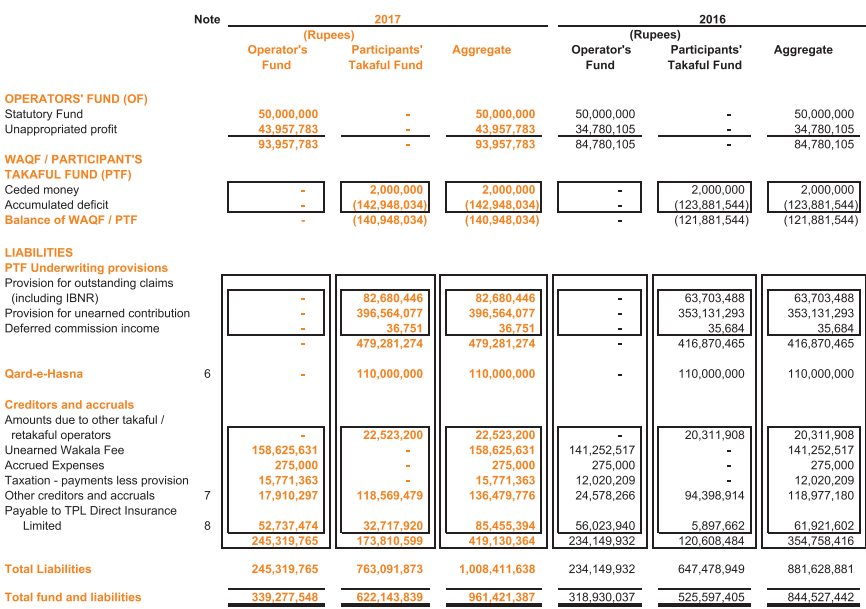

# As at 31 March 2017

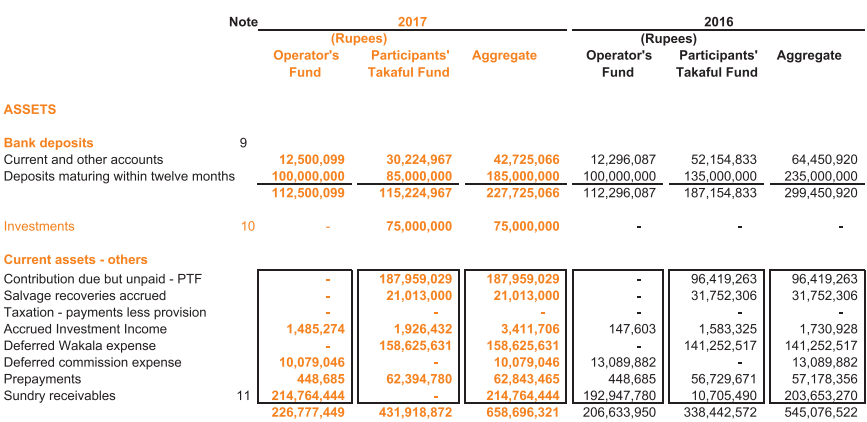

**Total assets** 

339,277,548 622,143,839 961,421,387 318,930,037 525,597,405 844,527,442

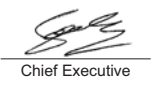

Director

Director

 $\subset$ Chairman

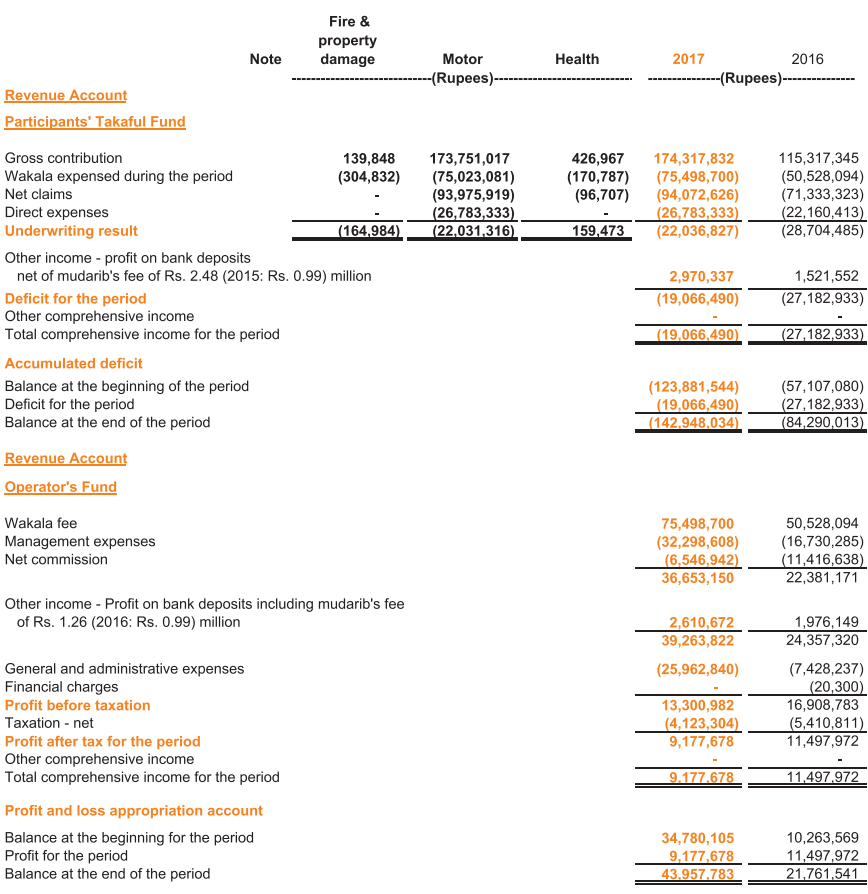

**Chief Executive** 

Director

Director

Chairman

# Window Takaful Operations<br>Condensed Interim Statement of Changes in Fund (Unaudited)

For the three months period ended 31 March 2017

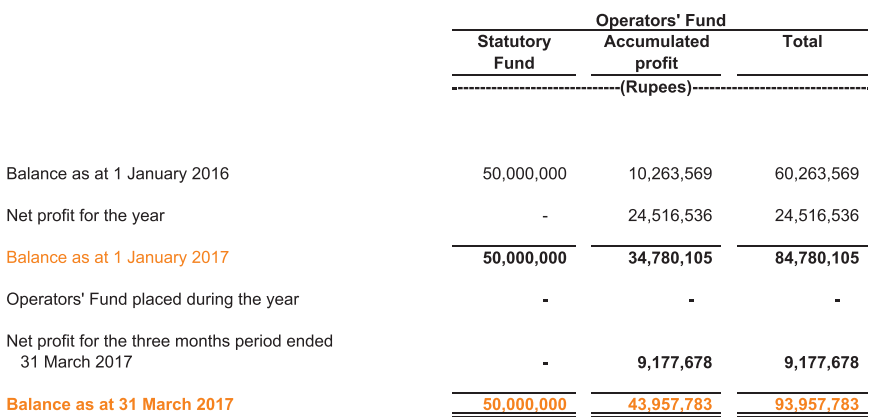

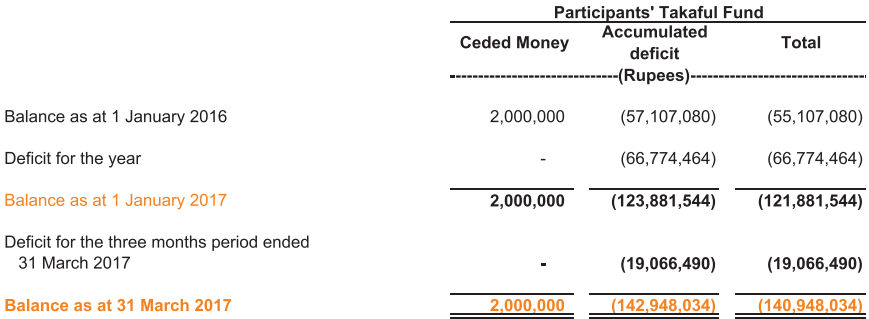

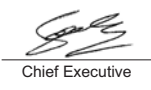

Director

 $\overline{D}$ irector

Chairman

# Window Takaful Operations<br>Condensed Interim Statement of Cash Flow (Unaudited)

# For the three months period ended 31 March 2017

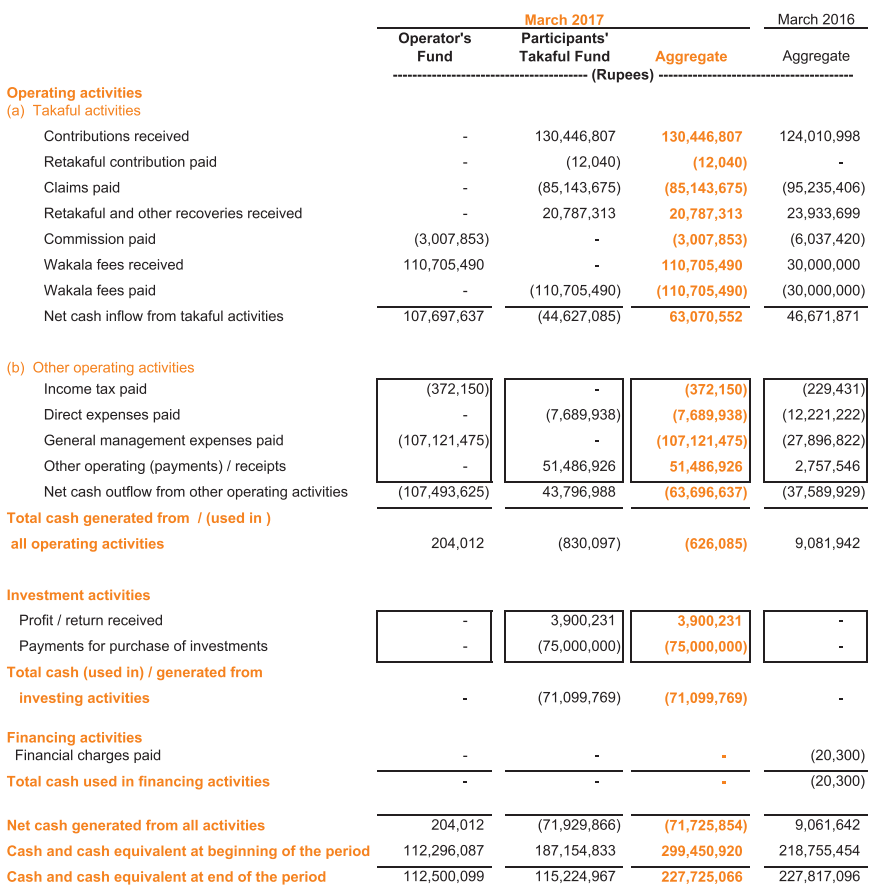

# Window Takaful Operations<br>Condensed Interim Statement of Cash Flow (Unaudited)

# For the three months period ended 31 March 2017

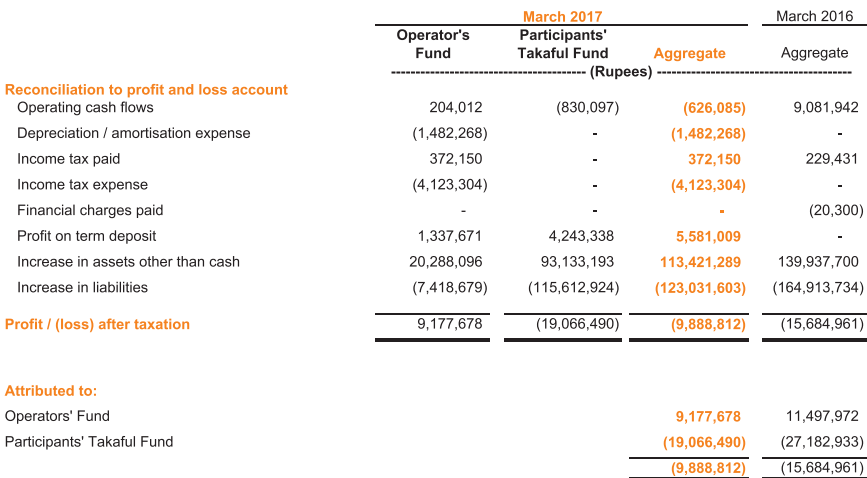

## **Definition of cash**

Cash comprises of cash in hand, policy stamps, bank balances which are readily convertible to cash in hand and which are used in the cash management function on a day-to-day basis.

## Cash for the purposes of the Statement of Cash Flows consists of :

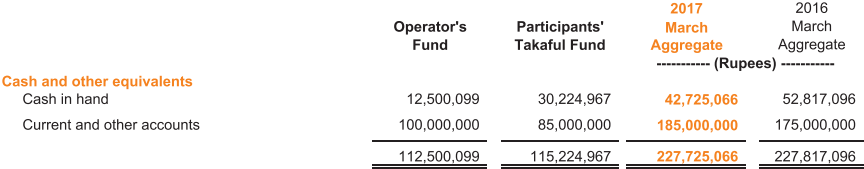

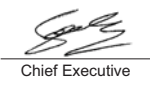

Directo

Director

Chairman

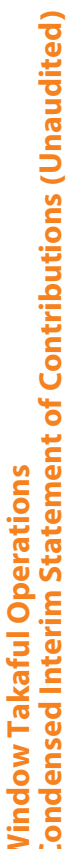

Business underwritten inside Pakistan

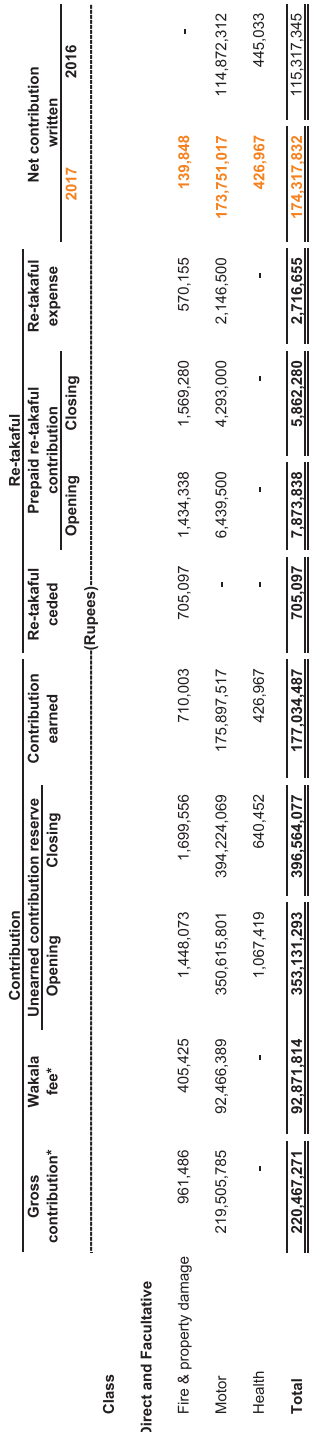

\* These include administrative surcharge of Rs. 7.81 million (2016: Rs. 6.32 million) in aggregate.

The annexed notes from 1 to 14 form an integral part of these condensed interim financial statements.

 $N_{\text{hess}}$ 

برلگ<br>میگیما

Director

Chief Executive

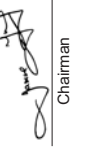

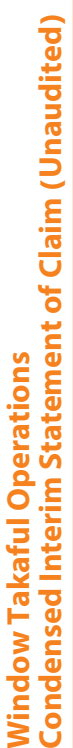

Business underwritten inside Pakistan

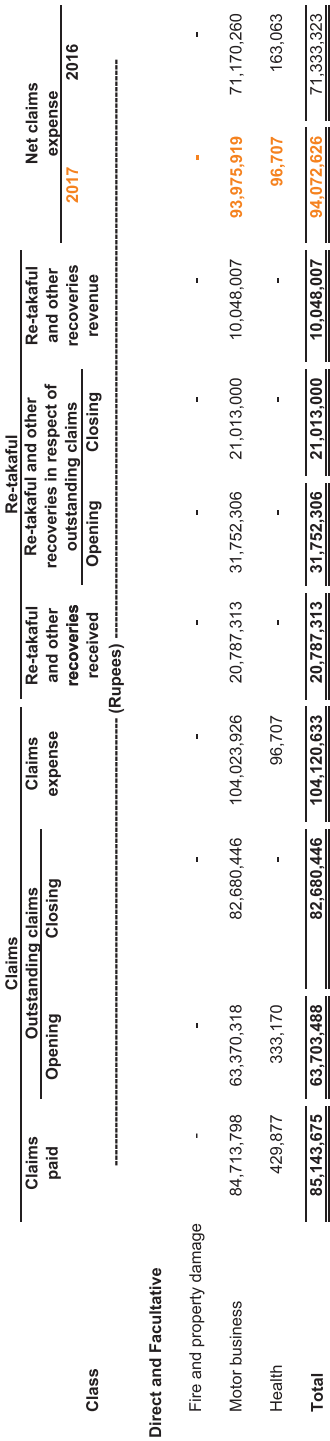

Chief Executive

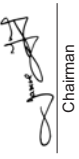

Director

N. Director

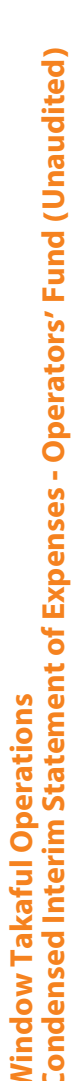

ł

j

Business underwritten inside Pakistan

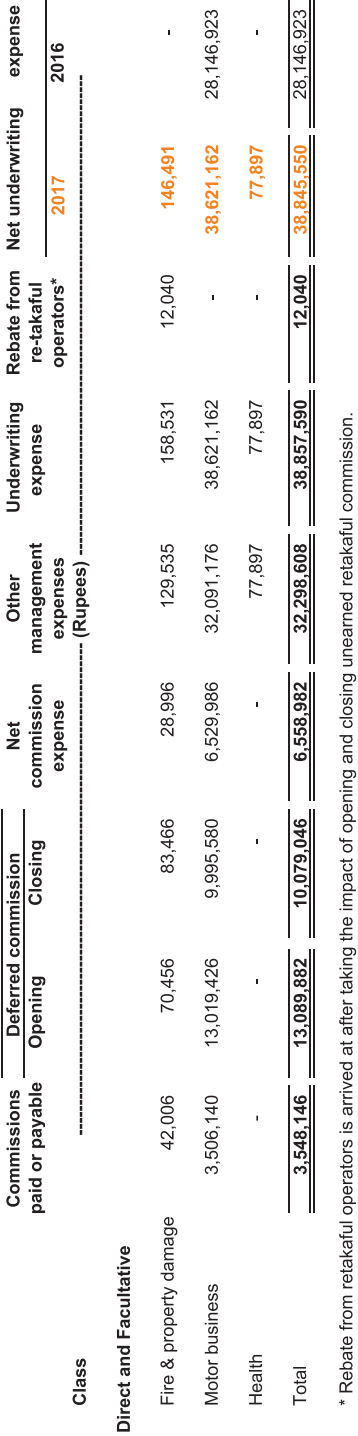

The annexed notes from 1 to 14 form an integral part of these condensed interim financial statements.

Chief Executive

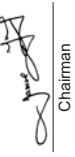

R ( Director

Director

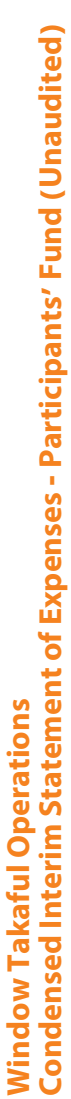

Business underwritten inside Pakistan

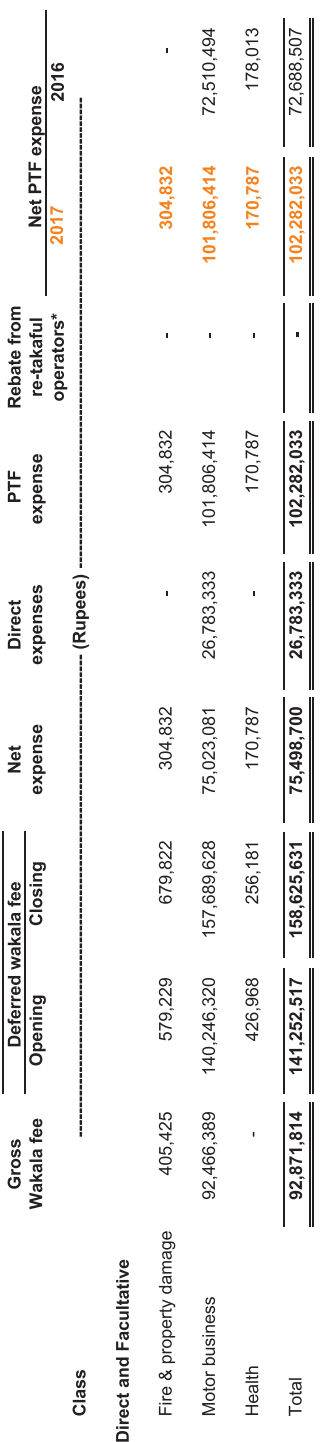

The annexed notes from 1 to 14 form an integral part of these condensed interim financial statements.

\* Rebate from retakaful operators is arrived at after taking the impact of opening and closing unearned retakaful commission.

Chief Executive

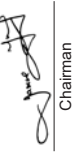

Director

A P-Director

#### $1<sub>1</sub>$ **STATUS AND NATURE OF BUSINESS**

- $1.1$ TPL Direct Insurance Limited (the Operator) was allowed to work as Window Takaful Operator on 04 September 2014 by Securities and Exchange Commission of Pakistan (SECP) under SECP Takaful Rules, 2012 to carry on General Window Takaful Operations in Pakistan.
- For the purpose of carrying on the takaful business, the Operator formed a Waqf / Participant Takaful Fund  $1.2$ (PTF) on 20 August 2014 under the Wagf deed. The Wagf deed governs the relationship of Operator and Participants for management of takaful operations.

#### $\overline{2}$ **STATEMENT OF COMPLIANCE**

 $2.1$ This condensed interim financial information of the Company for the period ended 31 March 2017 has been prepared in accordance with approved accounting standards as applicable in Pakistan. Approved accounting standards comprise of such International Financial Reporting Standards (IFRS) issued by the International Accounting Standards Board as are notified under the Companies Ordinance, 1984, provisions of and directives issued under the Companies Ordinance, 1984, the Insurance Ordinance, 2000, the SEC (Insurance) Rules, 2002 and SECP Takaful Rules, 2012. In case where requirements differ, the provisions or directives of the Companies Ordinance, 1984, Insurance Ordinance, 2000, the SEC (Insurance) Rules, 2002 and SECP Takaful Rules, 2012 shall prevail.

The SECP has allowed the insurance / takaful companies to defer the application of International Accounting Standard - 39 (IAS-39) "Financial Instruments: Recognition and Measurement" in respect of valuation of "available-for-sale investments". Accordingly, the requirements of IAS-39, to the extent allowed by SECP as aforesaid, have not been considered in the preparation of these financial statements.

- $2.2$ These financial statements have been prepared in line with the format issued by the SECP through SEC (Insurance) Rules, 2002, and SECP circular no. 25 of 2015 dated 9 July 2015.
- $2.3$ These financial statements reflect the financial position and results of operations of both the Operator's Fund (OPF) and Participants' Takaful Fund (PTF) in a manner that the assets, liabilities, income and expenses of the Operator and PTF remain separately identifiable.
- This condensed interim financial information does not include all the information and disclosures required in the  $24$ annual financial statements.
- $2.5$ These financial statements are presented in Pak Rupees which is also the Company's functional currency. All financial information presented in Pak Rupees has been rounded to nearest Rupees, unless otherwise stated.

#### $\overline{3}$ . **SIGNIFICANT ACCOUNTING POLICIES**

The accounting policies and method of computation adopted in the preparation of this condensed interim financial information are consistent with those disclosed in the annual financial statements of the Operator as at and for the year ended 31 December 2016.

#### **ESTIMATES AND JUDGEMENTS**  $\overline{A}$

The preparation of this condensed interim financial information requires management to make judgments, estimates and assumptions that affect the application of accounting policies and the reported amounts of assets and liabilities, income and expenses. Actual results may differ from these estimates.

The significant judgments made by management in applying the Company's accounting policies and the key sources of estimation uncertainty were the same as those that applied to the annual financial statements as at and for the year ended 31 December 2016.

#### 5. FINANCIAL AND INSURANCE RISK MANAGEMENT

The Company's financial and insurance risk management objectives and policies are consistent with those that were disclosed in the annual financial statements as at and for the year ended 31 December 2016.

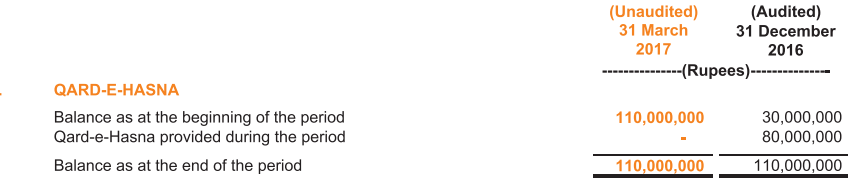

 $6<sub>o</sub>$ 

31 March 2017

In accordance with the Takaful Rules, 2012, if at any point in time, assets in participant takaful fund are not sufficient to cover its liabilities, the deficit shall be funded by way of an interest free loan (Qard-e-Hasna) from Operator Fund. In the event of future surplus in the Participant Takaful Fund to which a Oard-e-Hasna has been made, the Qard-e-Hasna shall be repaid prior to distribution of surplus to participants.

The Operator has prepared financial projections of Participant Fund and based on such financial projections believes that the Participant Takaful Fund would be able to repay Qard-e-Hasna to Operator's Fund.

## 7. OTHER CREDITORS AND ACCRUALS

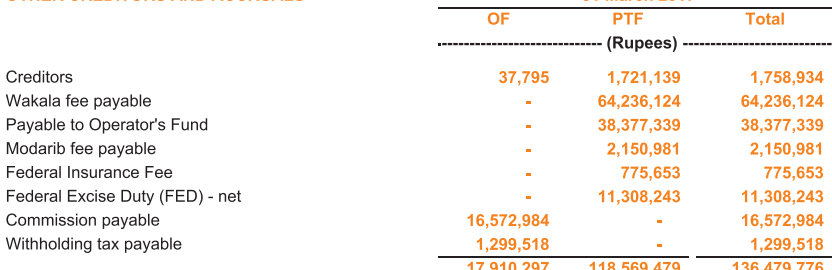

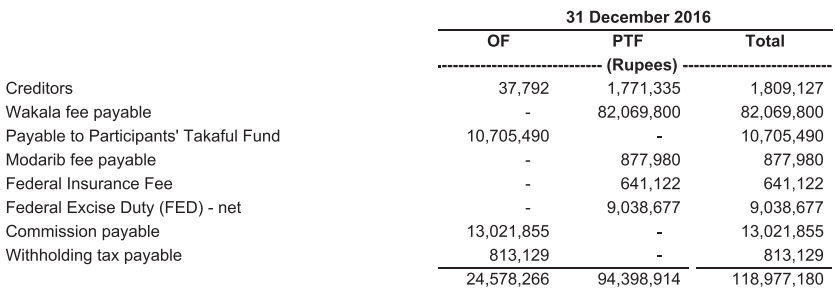

## 8. PAYABLE TO TPL DIRECT INSURANCE LIMITED

9.

This represents payable in respect of expenses incurred by TPL Direct Insurance Limited on behalf of WTO.

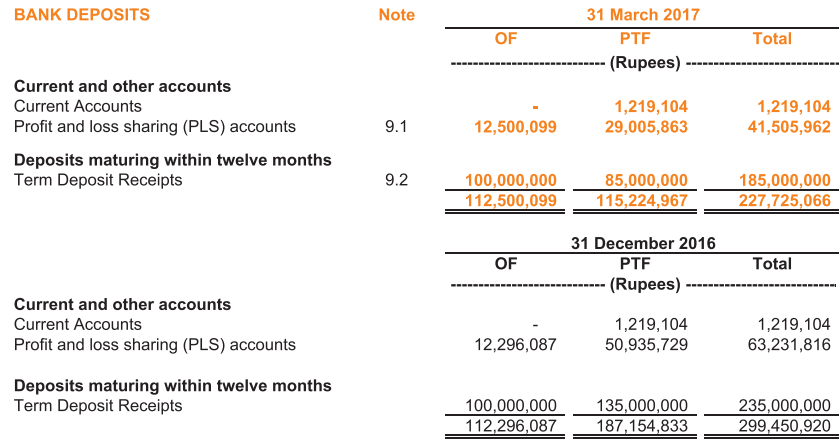

- 9.1 These accounts carry profit at a rate between 3.25% to 5.45% (2016: 3.25% to 5.45%) per annum.
- 9.2 These carry profit rate ranging from 5.40% to 5.75% per annum and have maturites upto 30 June 2017.

## 10. INVESTMENTS

This represent investments made by the Participants' Takaful Fund in MCB Islamic Income Funds.

## **11. SUNDRY RECEIVABLES**

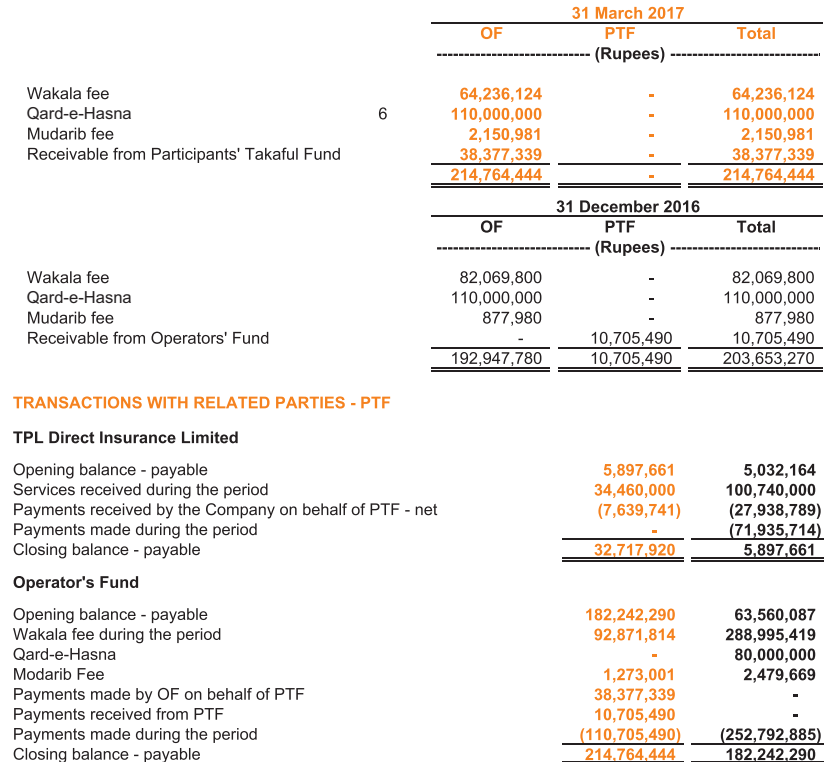

#### $13.$ **GENERAL**

 $12.$ 

- 13.1 Statement of Investment Income is not included in these condensed interim financial statements as there were no investments and related income earned by Window Takaful Operations.
- 13.2 Figures have been rounded off to the nearest Rupee.

#### **DATE OF AUTHORIZATION FOR ISSUE**  $14.$

These condensed interim financial statements have been authorised for issue on 26 April 2017 by the Board of Directors of the Company.

**Chief Executive** 

Director

**Director** 

Chairmar

# **Category of Shareholding**

As on 31 March 2017

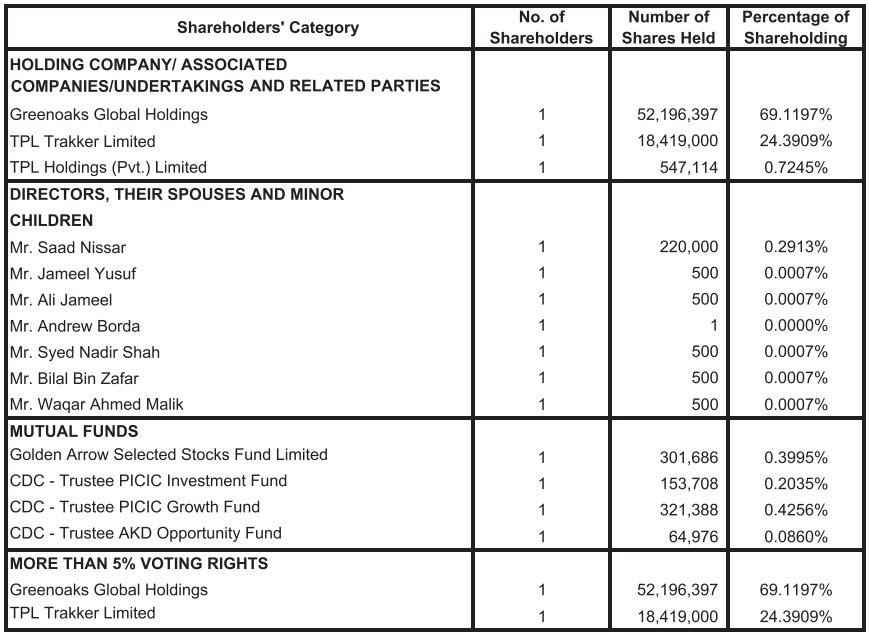

# **Pattern of Sharholding**

As on 31 March 2017

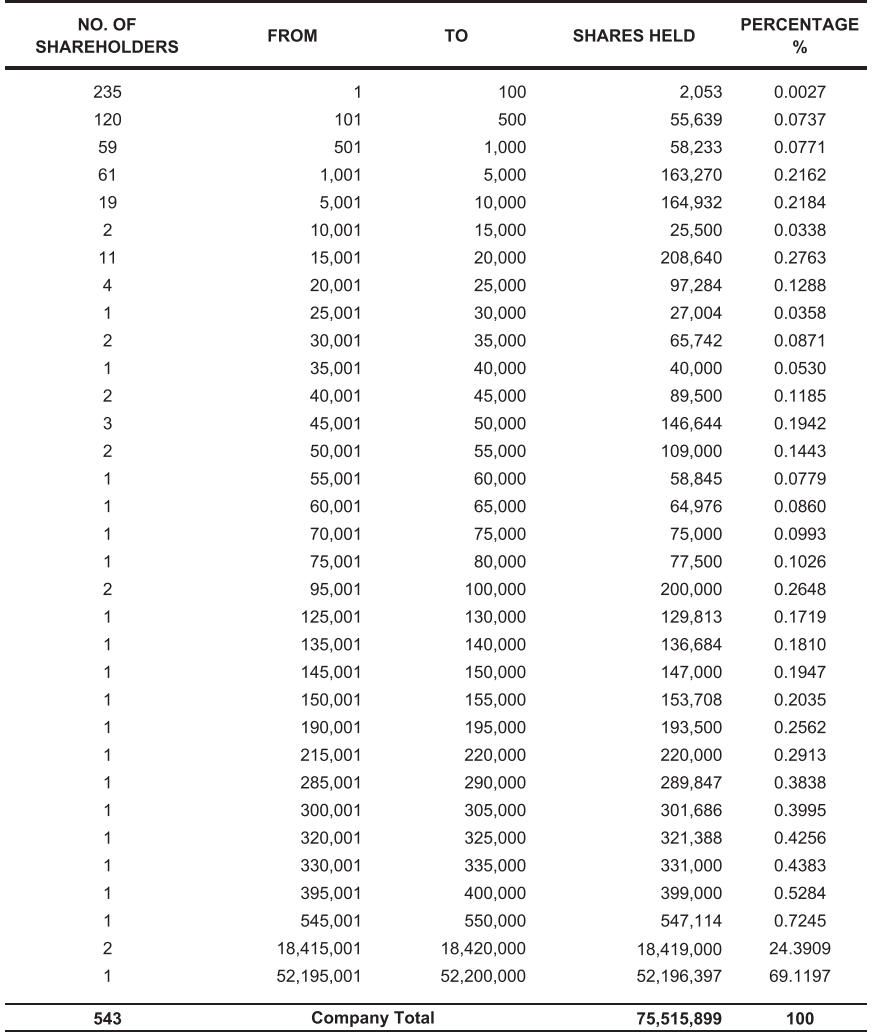

## TPL Direct Insurance Ltd.

 $f \times$ 

11th & 12th Floor, Centrepoint, off Shaheed-e-Millat Expressway, Adjacent K PT Interchange, Karachi - 74900 Tel: 021.37130223 Fax: 021.35316031, 35316032 UAN: 021.111.000.301

E-mail: info@tplinsurance.com Web: www.tplinsurance.com

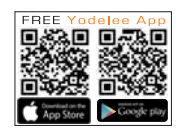